<span id="page-0-0"></span>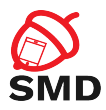

# Android SDK (2) Lecture 3

Security of Mobile Devices

2023

重

メロトメ 倒 トメ ヨ トメ ヨ ト

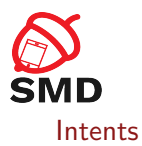

[Broadcast Receivers](#page-12-0)

[Content Providers](#page-24-0)

[Tools](#page-38-0)

[Bibliography](#page-44-0)

メロトメ 倒 トメ ミトメ ヨト

重

<span id="page-2-0"></span>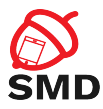

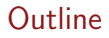

#### [Intents](#page-2-0)

#### [Broadcast Receivers](#page-12-0)

[Content Providers](#page-24-0)

# [Tools](#page-38-0)

# [Bibliography](#page-44-0)

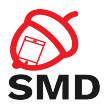

- $\triangleright$  An object used for delivering a message
- Includes 3 components: target, action  $&$  data
	- $\blacktriangleright$  The class name of the target component
	- $\blacktriangleright$  The action to be executed by the target component
	- $\blacktriangleright$  The data used in that action

4 n + 4 file

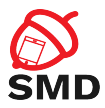

- $\triangleright$  Declare the types of intents that a component can receive
- $\blacktriangleright$  Specified in the manifest  $\langle$  intent-filter $\rangle$
- $\blacktriangleright$  <action>, <data>

B

メロトメ 倒 トメ ミトメ ヨト

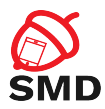

 $\blacktriangleright$  Starting an activity

- $\blacktriangleright$  Pass Intent to startActivity() or startActivityForResult()
- $\triangleright$  Starting or binding a service
	- $\blacktriangleright$  Pass Intent to startService() or bindService()
- $\blacktriangleright$  Delivering a broadcast message
	- $\blacktriangleright$  Pass Intent to sendBroadcast() or sendOrderedBroadcast() or sendStickyBroadcast()

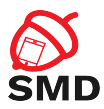

- $\blacktriangleright$  Types: implicit & explicit intents
- $\blacktriangleright$  Explicit intents
	- $\triangleright$  Specify exactly the class name of the target app
	- $\blacktriangleright$  Typically used to start components in your own app
	- $\triangleright$  Will be delivered even if there is no intent filter declared

4 n + 4 file

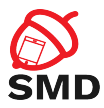

イロト イ母 トイヨ トイヨト

// Executed in an Activity, so 'this' is the Context The file Url is a string URL Intent downloadIntent = new Intent (this, DownloadService.class); downloadIntent.setData (Uri.parse (fileUrl)); start Service (downloadIntent);

∍

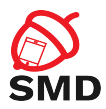

### $\blacktriangleright$  Implicit intents

- Do not specify the exact component
- Declare a general action to be performed
- $\blacktriangleright$  The Android system finds the appropriate component
- $\triangleright$  Compares the intent to the intent filters in the manifest of the apps
- $\blacktriangleright$  Multiple components that match the intent
- $\blacktriangleright$  Intent filters are mandatory

4 n + 4 file

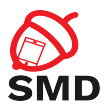

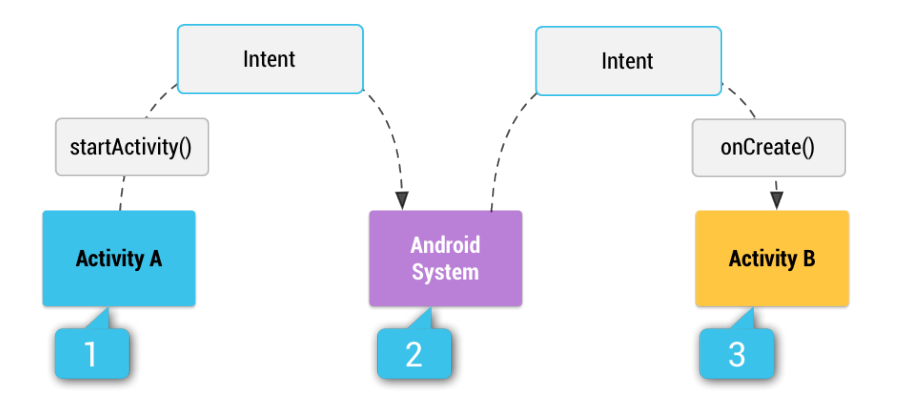

目

イロト イ部 トイモト イモト

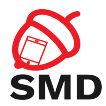

```
// Create the text message with a string.
Intent send Intent = new Intent ();
send Intent. set Action (Intent. ACTION_SEND);
send Intent.put Extra (Intent. EXTRA_TEXT, text Message);
sendl ntent . setType ("text/plain");
// Try to invoke the intent.
t r y {
    start Activity (send Intent);
\} catch (Activity Not Found Exception e) {
    // Define what your app should do if
    \frac{1}{2} no activity can handle the intent.
}
```
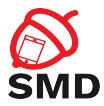

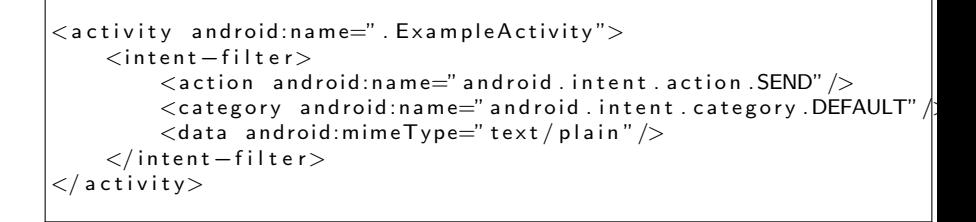

 $\leftarrow$   $\Box$   $\rightarrow$   $\leftarrow$   $\Box$   $\rightarrow$ 

<span id="page-12-0"></span>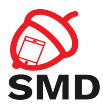

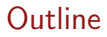

#### [Intents](#page-2-0)

#### [Broadcast Receivers](#page-12-0)

[Content Providers](#page-24-0)

# [Tools](#page-38-0)

[Bibliography](#page-44-0)

#### イロト イ部 トイヨ トイヨト 重  $299$

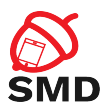

 $\blacktriangleright$  Handles broadcast messages

- $\blacktriangleright$  No UI
- $\blacktriangleright$  Broadcast messages:
	- $\blacktriangleright$  Notifications/announcements
	- $\blacktriangleright$  The system generates many broadcast messages
	- $\blacktriangleright$  Examples: Battery is low, screen has turned off, phone has booted, etc.
	- $\blacktriangleright$  Apps can send broadcasts to other apps or to themselves

 $\leftarrow$   $\Box$   $\rightarrow$   $\rightarrow$   $\Box$   $\rightarrow$ 

 $\rightarrow$   $\rightarrow$   $\rightarrow$ 

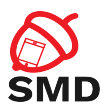

# $\blacktriangleright$  Always runs on the main UI thread

- $\blacktriangleright$  Execute & return quickly
- $\triangleright$  Don't start threads or background services from the receiver
	- $\blacktriangleright$  The system may kill the entire process after the receiver is completed
- $\blacktriangleright$  For long running work schedule a JobService

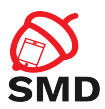

- $\blacktriangleright$  Each broadcast is delivered as an Intent
- $\triangleright$  Action of the intent defines the event
- $\blacktriangleright$  Extra fields include additional information
- Intent passed to sendBroadcast() or sendOrderedBroadcast()

 $\leftarrow$   $\Box$   $\rightarrow$ 

∍

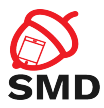

#### $\blacktriangleright$  Register a receiver in two ways

- $\blacktriangleright$  Manifest-declared receivers
	- Statically in the manifest using the  $\langle$  receiver $\rangle$  tag
	- $\triangleright$  Start the app if it's not running already
	- $\blacktriangleright$  For app specific broadcasts (API 26)
	- ▶ For some implicit broadcasts (ACTION\_BOOT\_COMPLETED)

 $\leftarrow$   $\Box$   $\rightarrow$ 

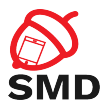

### $\triangleright$  Context-registered receivers

- ▶ Dynamically using Context.registerReceiver()
- $\triangleright$  Available only when the context is valid
- $\blacktriangleright$  e.g. Activity context, App context
- Unregister using unregisterReceiver()

4 ロ ト 4 何 ト 4 ヨ ト

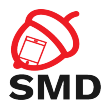

- $\triangleright$  A foreground process will execute on Receive()
- $\triangleright$  After the method is executed, the system can kill the process
- $\triangleright$  Don't start threads from the receiver  $\Rightarrow$  they will be killed
- $\triangleright$  Schedule a JobService to do the work

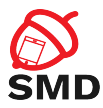

### $\blacktriangleright$  Normal broadcasts

- **Completely Asynchronous**
- $\blacktriangleright$  All receivers run in an undefined order
- $\blacktriangleright$  Don't propagate the results to other receivers
- $\blacktriangleright$  sendBroadcast()

B

イロト イ母 トイヨ トイヨト

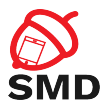

#### ▶ Ordered broadcasts

- $\triangleright$  Delivered to one receiver at a time
- $\blacktriangleright$  Each receiver executes and may propagate the result to the next or abort the broadcast
- $\blacktriangleright$  The order is determined using the android: priority in the <intent-filter> of the receiver

 $\blacktriangleright$  sendOrderedBroadcast()

4 m k

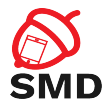

```
\lt!- If this receiver listens for broadcasts sent from the
      system or from other apps, even other apps that you own,
      set and roid: exported to "true". \rightarrow<receiver android:name=". MyBroadcastReceiver"
    android: expected=" false"<intent -filter>\leq action and roid: name="APP_SPECIFIC_BROADCAST" \geq\langleintent - filter>
\langle/receiver>
```
B

イロト イ母 トイヨ トイヨト

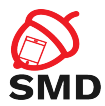

 $\leftarrow$   $\Box$   $\rightarrow$   $\leftarrow$   $\Box$   $\rightarrow$ 

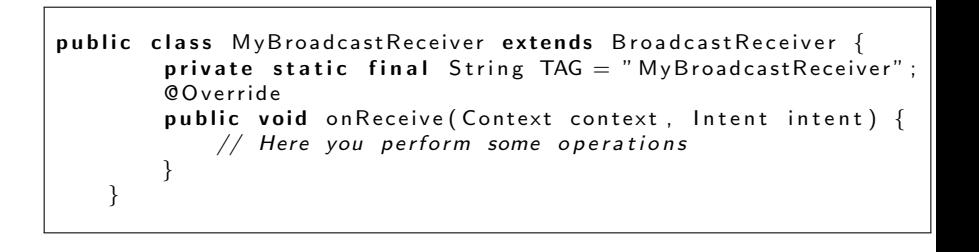

Þ

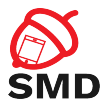

イロト イ母 トイヨ トイヨト

```
Intent intent = new Intent ();
intent.setAction("com.example.APP_SPECIFIC_BROADCAST");
intent . put Extra ("data", "Nothing to see there, move along.");
sendBroadcast (intent);
```
B

<span id="page-24-0"></span>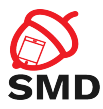

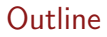

#### [Intents](#page-2-0)

#### [Broadcast Receivers](#page-12-0)

### [Content Providers](#page-24-0)

# [Tools](#page-38-0)

# [Bibliography](#page-44-0)

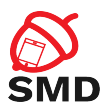

- $\blacktriangleright$  Provides access to a repository of data
- $\triangleright$  Storing and sharing data
- $\blacktriangleright$  Encapsulate data
- $\blacktriangleright$  Allow other apps to securely access and modify your app data
- ▶ System Content Providers
	- $\triangleright$  Contacts, Dictionary, Settings, etc.

 $\leftarrow$   $\Box$   $\rightarrow$ 

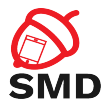

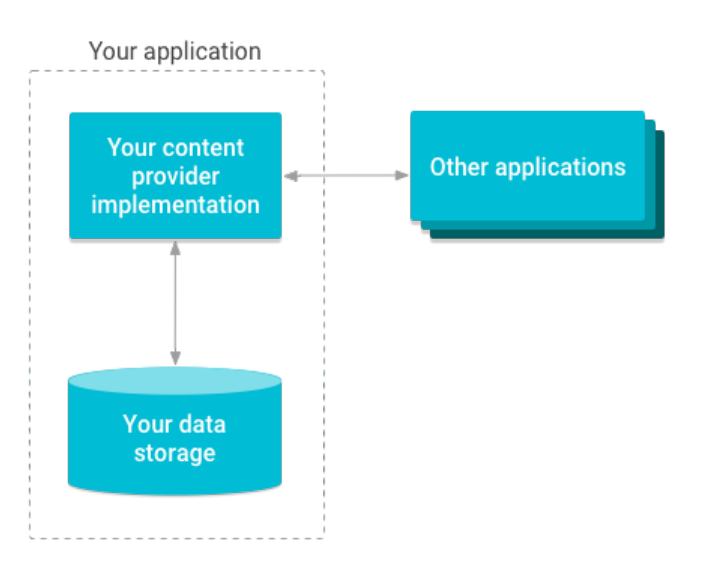

É

イロト イ部 トイモト イモト

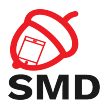

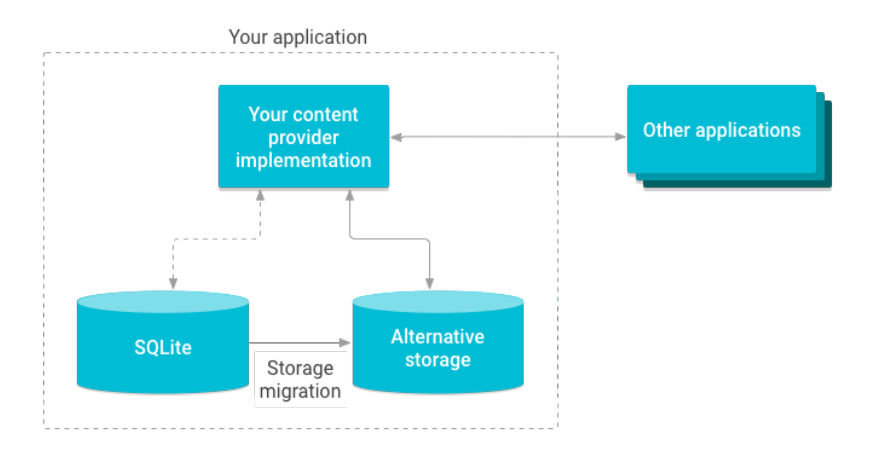

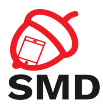

#### $\blacktriangleright$  Two ways of storing data

- $\blacktriangleright$  File data audio, video, photos
- $\blacktriangleright$  Structured data database, array, etc.
	- $\blacktriangleright$  Form compatible with tables of rows and columns
	- $\blacktriangleright$  Usually a SQLite database

B

-4 B

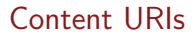

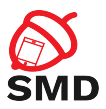

 $\blacktriangleright$  Identify data in the provider

 $\blacktriangleright$  Includes:

- Authority  $=$  a symbolic name for the provider
- $\blacktriangleright$  Path  $=$  a name for the table or file
- ▶ Optional row ID
- ▶ URI for table: content://<authority>/<path>
- ▶ URI for row: content://<authority>/<path>/<id>
- $\triangleright$  Usually authority is based on the package name

4 m k

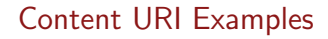

4 ロ ト 4 何 ト 4 ヨ ト

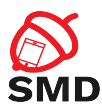

- ▶ Package name: com.example.app
- ▶ Authority: com.example.app.provider
- $\blacktriangleright$  Table: table3
- $\blacktriangleright$  URI: content://com.example.app.provider/table3
- $\blacktriangleright$  Row: 6
- ▶ URI: content://com.example.app.provider/table3/6

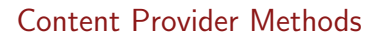

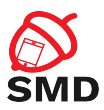

- $\triangleright$  onCreate() initialize provider
- $\blacktriangleright$  Data access methods:
- $\blacktriangleright$  query() retrieve data from provider
- $\triangleright$  insert() insert a new row into provider
- $\triangleright$  update() update existing row in provider
- $\blacktriangleright$  delete() delete existing rows in provider
- $\blacktriangleright$  all data access methods receive an URI as argument

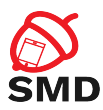

 $\blacktriangleright$  Interface for accessing data from another process

- **I** Provider and client
- $\blacktriangleright$  The app that owns the data includes the Content Provider
- $\blacktriangleright$  The client app includes the Content Resolver
- $\triangleright$  Access data using a *ContentResolver* client object
	- I Methods: query(), insert(), update(), delete()
	- $\triangleright$  Calls the methods with the same name in the *ContentProvider* object

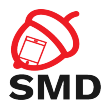

```
mCursor = get Content Resolver (). query (
    User Dictionary . Words . CONTENT_URI, // URI
    projection, \sqrt{2} olumns to return
    selection Clause, \frac{1}{2} criteria for selection
    s election Args, \frac{1}{s} args for the selection
    sortOrder ); // sort order[...]newVir = getContentResolver(). insert()U ser Dictionary . Words . CONTENT URI, // URI<br>new Values // valu
                                          // values to insert
) ;
[ . . . ]
rows Updated = getContentResolver(). update (
    User Dictionary. Words. CONTENT_URI, // URI
    update Values,<br>selection Clause, \frac{1}{2} column to select<br>\frac{1}{2} column to select
                                         \frac{1}{2} column to select on
    selection Args and the compare to compare to
) ;
```
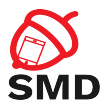

- $\blacktriangleright$  The app that wants to access the Content Provider must have permissions
- $\blacktriangleright$  For accessing user dictionary provider:
	- $<$ uses-permission

android:name="android.permission.READ\_USER\_DICTIONARY">

4 m k

 $\rightarrow$   $\rightarrow$   $\rightarrow$ 

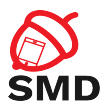

- $\triangleright$  The provider may have one or more permission elements in Manifest
- $\blacktriangleright$  Permissions unique to that provider
	- ▶ com.example.app.provider.permission.READ\_PROVIDER
- $\triangleright$  From general to fine grained permissions
	- $\blacktriangleright$  Entire provider, a table, some rows

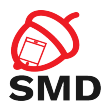

 $\triangleright$  Single read-write provider-level permission

- $\blacktriangleright$  android: permission
- $\triangleright$  Separate read and write provider-level permission
	- I android:readPermission and android:writePermission
- $\blacktriangleright$  Path-level permission
	- $\triangleright$  <path-permission> to specify URI
	- $\blacktriangleright$  Permissions for specific URIs
- $\blacktriangleright$  Temporary permission
	- $\triangleright$  Delegate temporary access to an application
	- ▶ android: grantUriPermissions or <grant-uri-permission>

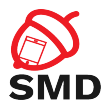

メロトメ 倒 トメ ミトメ ミト

<p r o v i d e r a n d r o i d: n am e="com . ex ample . app . MyC o n t e n tP r ovi d e r " a n d r o i d : a u t h o r i t i e s="com . ex ample . app . p r o v i d e r " a n d r o i d : e n a b l e d=" t r u e " a n d r o i d : e x p o r t e d=" t r u e " a n d r o i d : p e r m i s s i o n="com . ex ample . app . p r o v i d e r . p e r m i s s i o n . ACCESS"> </ p r o v i d e r>

重

<span id="page-38-0"></span>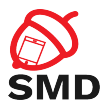

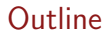

#### [Intents](#page-2-0)

#### [Broadcast Receivers](#page-12-0)

[Content Providers](#page-24-0)

# [Tools](#page-38-0)

# [Bibliography](#page-44-0)

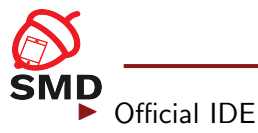

# $\blacktriangleright$  Gradle-based build system

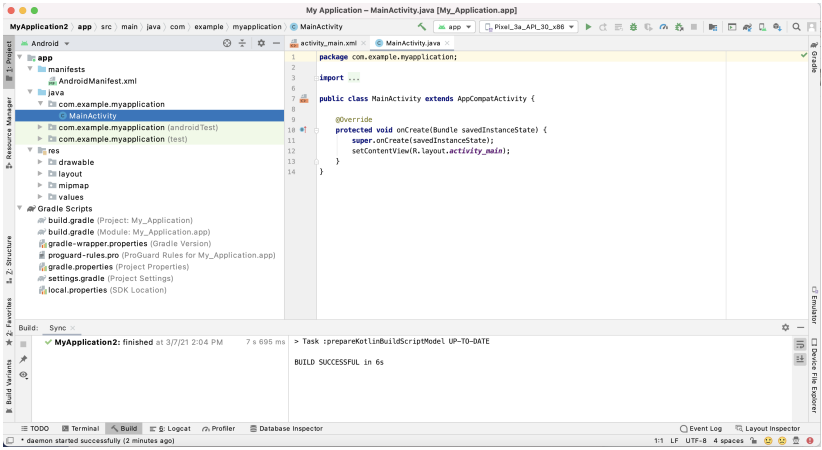

重

メロトメ 倒 トメ ヨ トメ ヨ ト

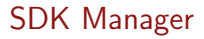

# **SMD** Android SDK Manager

▶ Download SDK packages, samples, emulator images, tools

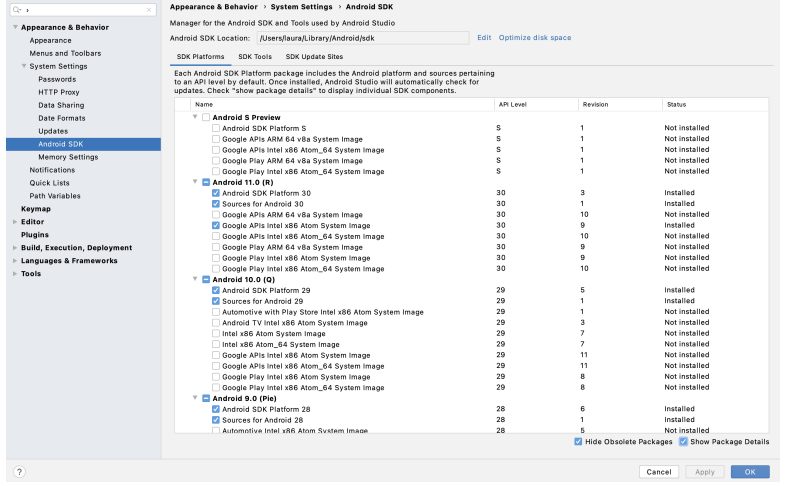

É

メロトメ 倒 トメ ミトメ ヨト

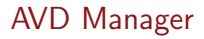

# **SMP** AVD Manager

**Manages Android Virtual Devices (for emulator)** 

 $\blacktriangleright$  Emulator

 $\triangleright$  Virtual mobile devices running on a PC

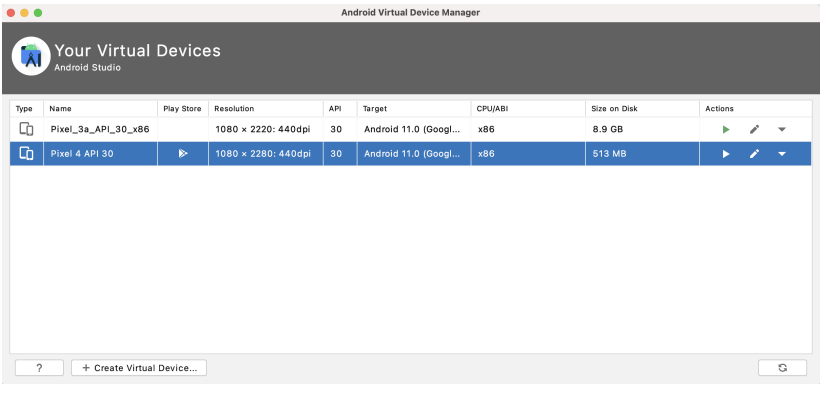

重

メロトメ 倒 トメ ミトメ ヨト

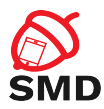

# $\triangleright$  QEMU

- ▶ Screen, Keyboard, Network, Audio, GPS, Radio
- $\triangleright$  Can be accelerated through virtualization
	- $\triangleright$  x86 System Image
	- Intel Hardware Accelerated Execution Manager (HAXM) on Windows and MacOS
	- $\triangleright$  KVM on Linux
- $\blacktriangleright$  GPU accelerated

4 FL F

 $\blacksquare$ 

3 E 3 3 E

Þ

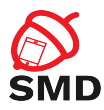

- $\triangleright$  Communication between the development tools and (virtual) device
- $\blacktriangleright$  Three components
	- $\blacktriangleright$  Client: runs on the development machine
	- $\triangleright$  Server: background process on the development machine
	- $\triangleright$  Daemon: background process on the (virtual) device
- $\triangleright$  Copy files (adb push, adb pull)
- $\blacktriangleright$  Install apps (adb install)
- $\triangleright$  Debug (adb logcat)
- $\triangleright$  Shell on the (virtual) device (adb shell)

<span id="page-44-0"></span>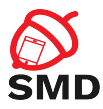

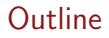

#### [Intents](#page-2-0)

#### [Broadcast Receivers](#page-12-0)

[Content Providers](#page-24-0)

# [Tools](#page-38-0)

# [Bibliography](#page-44-0)

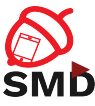

SMD [https://developer.android.com/guide/components/](https://developer.android.com/guide/components/intents-filters) [intents-filters](https://developer.android.com/guide/components/intents-filters)

- ▶ [https://developer.android.com/guide/components/](https://developer.android.com/guide/components/broadcasts) [broadcasts](https://developer.android.com/guide/components/broadcasts)
- ▶ [https://developer.android.com/guide/topics/](https://developer.android.com/guide/topics/providers/content-providers) [providers/content-providers](https://developer.android.com/guide/topics/providers/content-providers)
- ▶ [https://developer.android.com/guide/topics/](https://developer.android.com/guide/topics/providers/content-provider-basics) [providers/content-provider-basics](https://developer.android.com/guide/topics/providers/content-provider-basics)
- ▶ [https://developer.android.com/guide/topics/](https://developer.android.com/guide/topics/providers/content-provider-creating) [providers/content-provider-creating](https://developer.android.com/guide/topics/providers/content-provider-creating)
- ▶ [https://developer.android.com/studio/run/](https://developer.android.com/studio/run/advanced-emulator-usage) [advanced-emulator-usage](https://developer.android.com/studio/run/advanced-emulator-usage)
- $\blacktriangleright$  [https:](https://developer.android.com/studio/command-line/adb)

[//developer.android.com/studio/command-line/adb](https://developer.android.com/studio/command-line/adb)

イロト イ母 トイラト イラト

<span id="page-46-0"></span>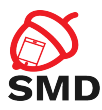

- $\blacktriangleright$  Intent
- $\blacktriangleright$  Implicit Intents
- $\blacktriangleright$  Explicit Intents
- $\blacktriangleright$  Broadcast Message
- $\blacktriangleright$  Broadcast Receiver
- ▶ Content Provider
- $\blacktriangleright$  Content Resolver
- $\triangleright$  Content URI
- $\blacktriangleright$  Android Studio
- $\triangleright$  SDK Manager
- $\blacktriangleright$  AVD Manager

4 m F

 $\leftarrow$   $\leftarrow$   $\leftarrow$ 34 E  $\rightarrow$ -4 B

- $\blacktriangleright$  Emulator
- $\blacktriangleright$  ADB

B